## **Microsoft Teams**

## **Создание команды и приглашение участников**

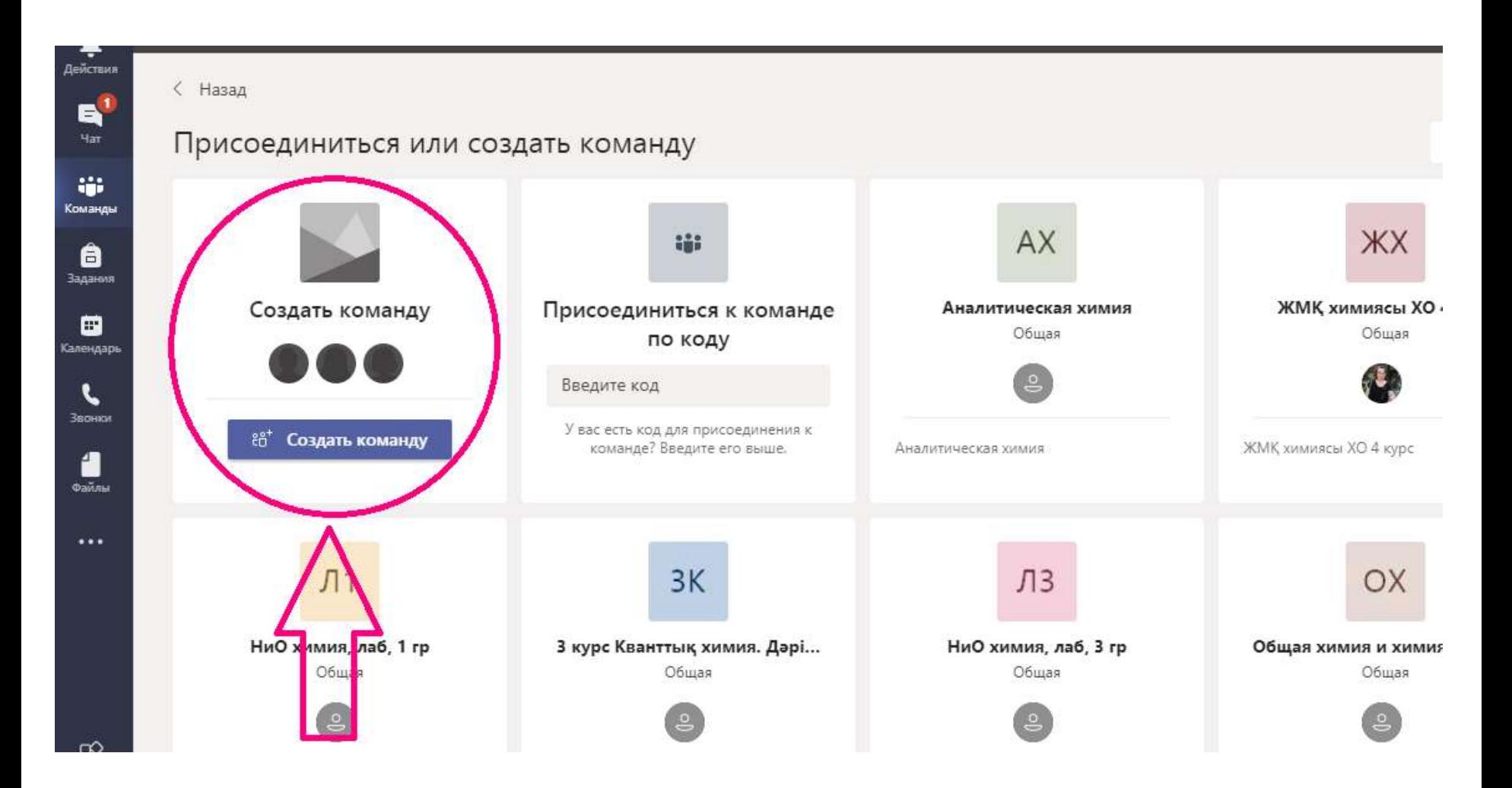